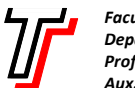

*Faculdade de Tecnologia de São Paulo Departamento de Tecnologia da Informação Prof. Dr. Silvio do Lago Pereira Aux. Doc. Lucio Nunes de Lira* 

1. Crie a função recursiva empurra(v,k), que empurra o maior item existente no vetor de inteiros v[0..k] para a posição k desse vetor. Em seguida, usando essa função e a ideia do *Bubble Sort*, crie a função recursiva bsort (v, n), que ordena um vetor de inteiros v[0..n-1] em ordem crescente (como ilustrado a seguir).

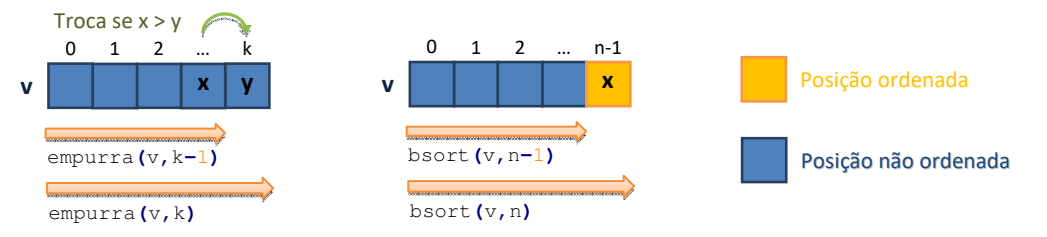

2. Crie a função recursiva posmax(v, k), que devolve a posição do maior item existente no vetor de inteiros v[0..k]. Em seguida, usando essa função e a ideia do *Selection Sort*, crie a função recursiva ssort(v,n), que ordena um vetor de inteiros v $[0 \tcdot n-1]$  em ordem crescente (como ilustrado a seguir).

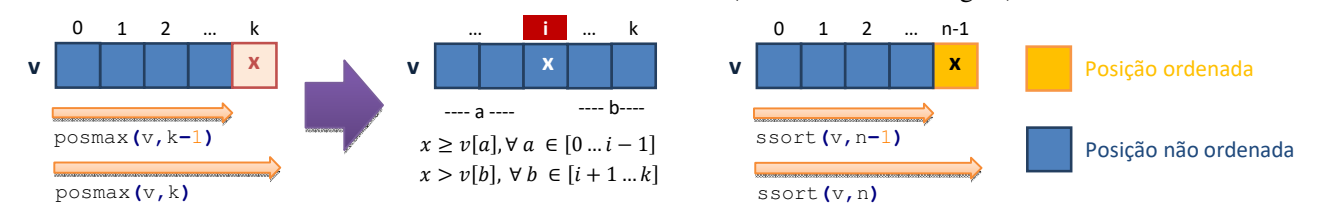

3. Crie a função recursiva insere(x, v, k), que insere um item x num vetor de inteiros v[0..k]. Em seguida, usando essa função e a ideia do *Insertion Sort*, crie a função recursiva isort(v,n), que ordena um vetor de inteiros v[0..n-1] em ordem crescente (como ilustrado a seguir).

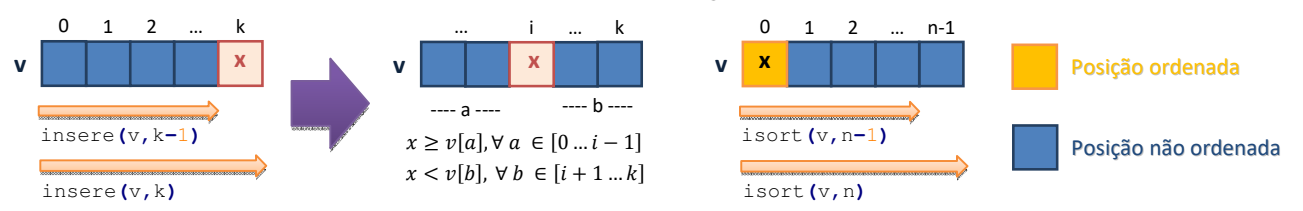

4. Crie a função recursiva lsearch(x,v,n), que faz uma busca linear (*linear search*) no vetor de inteiros *arbitrário* v $[0 \tcdot n-1]$  e devolve 1 se o item x estiver armazenado em v (ou 0, caso contrário).

```
#include <stdio.h> 
#define MAX 10 
int lsearch(int x,int v[],int n);
int main(void) {
    int v[MAX] = {88,31,96,52,45,19,68,70,29,90};
    printf("%d\n",lsearch(25, v, MAX));
    printf("%d\n",lsearch(70, v, MAX));
    return 0;
}
```
5. Crie a função recursiva bsearch(x,v,i,f), que faz uma busca binária (*binary search*) no vetor de inteiros *ordenado* v[i..f] e devolve 1 se o item x estiver armazenado em v (ou 0, caso contrário).

```
#include <stdio.h> 
#define MAX 10 
int bsearch(int x,int v[],inti,int f); 
int main(void) {
 int v[MAX] = {19,29,31,45,52,68,70,88,90,96};
 printf("%d\n",bsearch(25, v,0, MAX-1));
   printf("%d\n",bsearch(70, v,0, MAX-1));
    return 0;
}
```